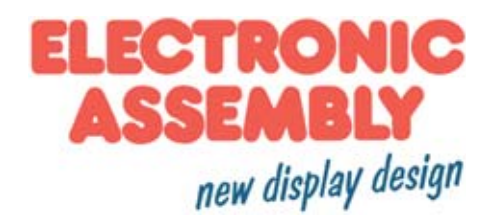

# **LCD-Modul 2x8 - 5.01mm**

### **INCL. CONTROLLER ST7066**

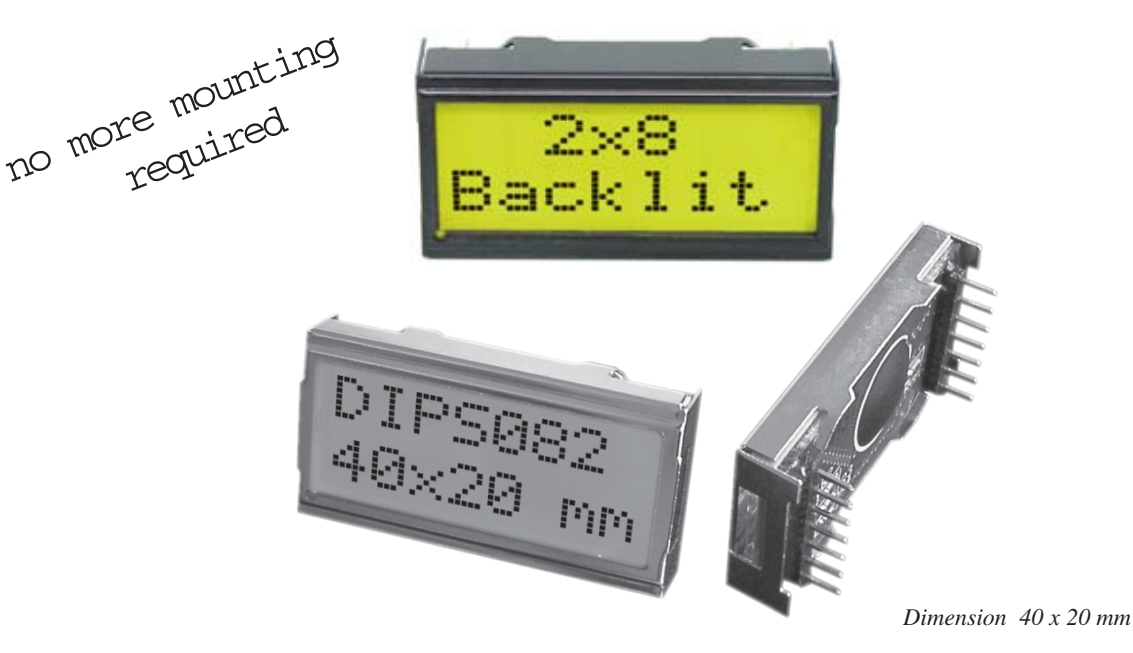

#### **FEATURES**

- **\*** SUPER SMALL LCD MODULE
- **\*** HIGH CONTRAST LCD-SUPERTWIST DISPLAY (BLUE/NEUTRAL)
- **\*** OPTIONAL LED-BACKLIGHT YELLOW/GREEN
- **\*** HD 44780 COMPATIBLE
- **\*** 4- OR 8-BIT DATA BUS INTERFACE
- **\*** ASCII CHARACTER SET BUILT IN
- **\*** ALSO AVAILABLE: 1x8 LCD WITH SAME DIMENSIONS
- **\*** POWER SUPPLY +5V OR ±2.7V OR ±3.3V @2mA and 50mA for LED-B/L (5V)
- **\*** OPERATING TEMPERATURE RANGE EA DIPS082: -20…+70°C
- **\*** OPERATING TEMPERATURE RANGE EA 8081-A3N: 0…+50°C
- **\*** NO MORE MOUNTING REQUIRED: SIMPLY PLUG INTO PCB

#### **ORDERING INFORMATION**

LCD-MODULE 2x8 - 5.01mm **EA DIPS082-HN** WITH LED BACKLIGHT YELLOW/GREEN **EA DIPS082-HNLED** LCD-MODULE 1x8 - 7.15 mm **EA 8081-A3N**

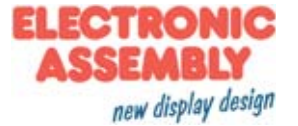

#### Pinout Contrast setting**Pin Symbol Level Function Pin Symbol Level Function**  $3.3V$  $5V$ 1 VSS L Power Supply 0V (GND) 1 8 D1 H/L Display Data 2 VDD H Power Supply +5V 9 D2 H/L Display Data  $3$  VEE  $\left\vert \begin{array}{ccc} \end{array} \right\vert$  Contrast (about 0.3V / 1.2V)  $\left\vert \begin{array}{ccc} \end{array} \right\vert$  10 D3  $\left\vert \begin{array}{ccc} \end{array} \right\vert$  H/L Display Data **VEE VEE**  $4k7<sub>O</sub>$  $4k7\Omega$ 4 RS H/L H=Data / L=Command 11 | D4 (D0) | H/L Display Data 5 R/W H/L H=Read / L=Write 12 | 12 D5 (D1) H/L Display Data 6 | E | H Enable (falling edge) | 13 | D6 (D2) | H / L Display Data **GND**  $3.3\sqrt{ }$ 7 D0 H/L Display Data / Anode LED-B/L 14 D7 (D3) H/L Display Data, MSB

#### LED Backlight

Standard display EA DIPS082-HN is reflective, non-backlighted version. Module with part number EA DIPS082-HNLED comes with yellow/green LED backlight. Power consumption for backlight is 50mA typ. and 80mA max. Backlight is permanent switched on.

For individual use LED backlight can be switched on and off after doing the following modification: Remove series resistor R5 and change resistor from R6 to R7. Now a positive voltage at pin 7 (D0) powers Anode of backlight direct. To limit LED-current an external series resistor is required ( $R_{Evt}$  =  $0,8V / I_{\text{L}}$ ). Please note that in this case display interface is 4-bit mode only !

#### Table of commands

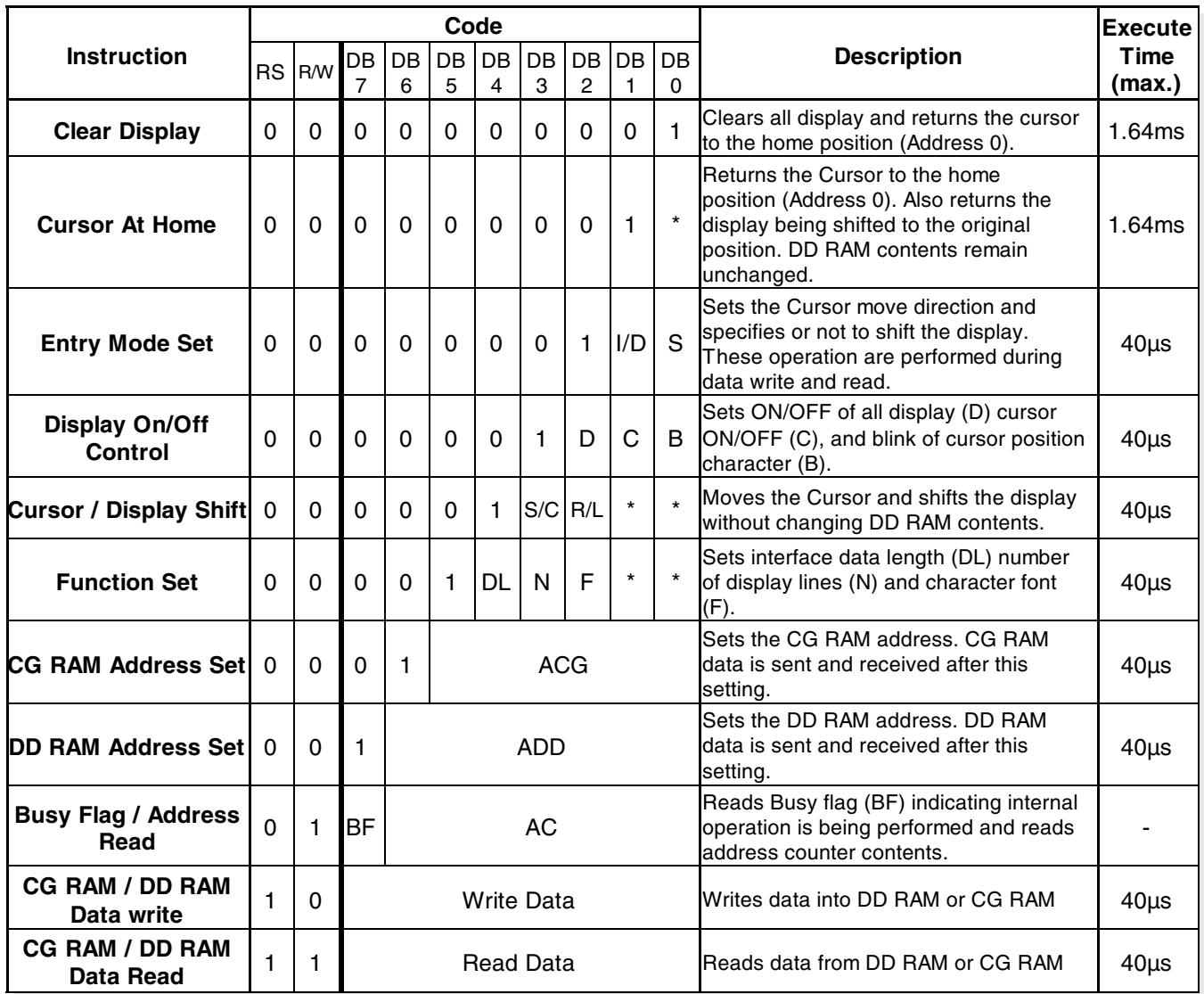

#### Character set

Below shown character set is already built in. Additionally 8 self defined characters can be attached.

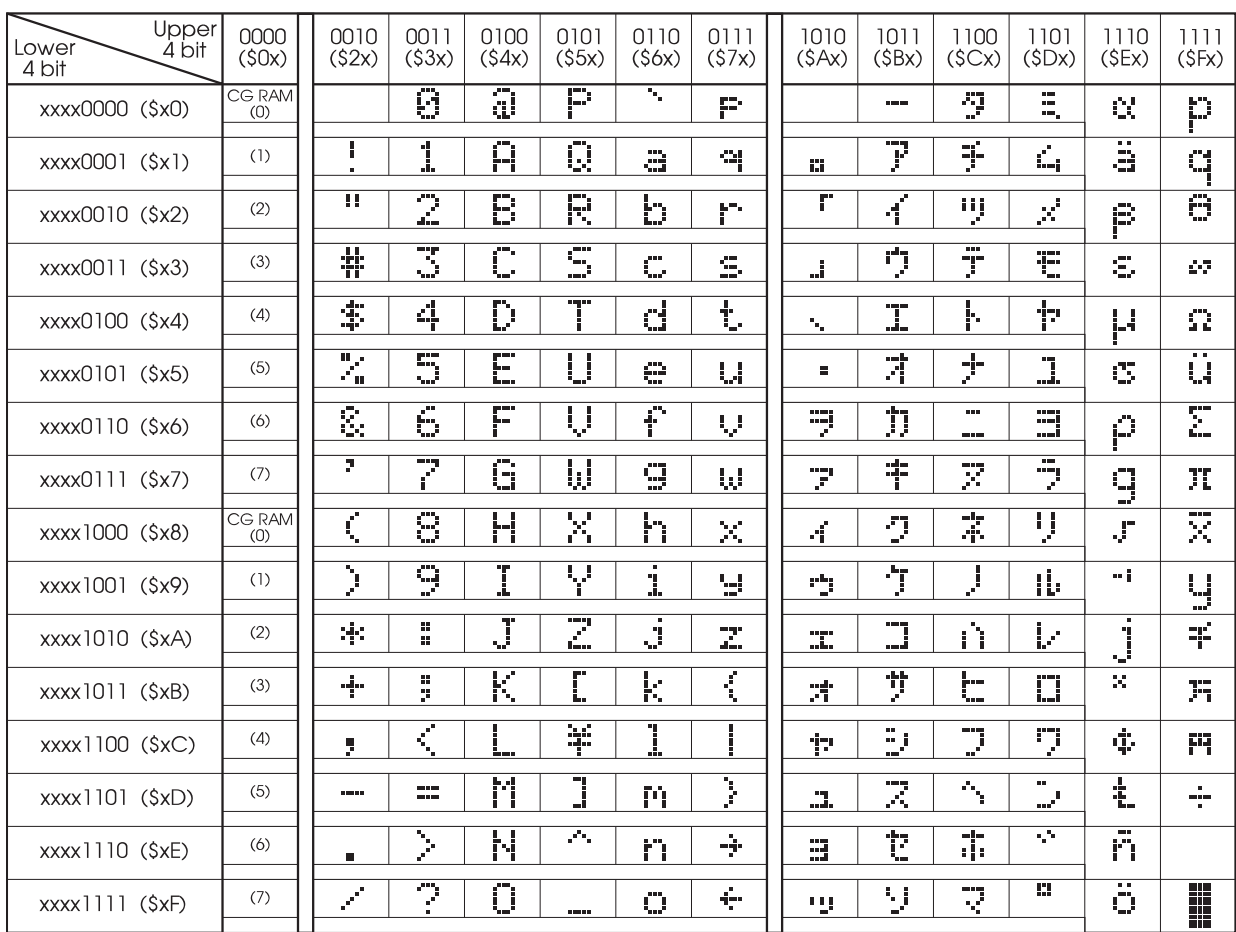

#### **CREATING YOUR OWN CHARACTERS**

All character display modules offered in this catalogue, are able to create 8 own characters (ASCII Codes 0..7) in addition to the 192 ROM fixed codes.

- 1.) The command "CG RAM Address Set" defines the ASCII code (Bit 3,4,5) and the dot line (Bit 0,1,2) of the new character. Example demonstrates creating ASCII code \$00.
- 2.) Doing 8 times the write command "Data Write" defines line by line the new character. 8th. byte stands for the cursor line.
- 3.) The new defined character can be used as a "normal" ASCII code (0..7); use with "DD RAM Address Set" and "Data Write".

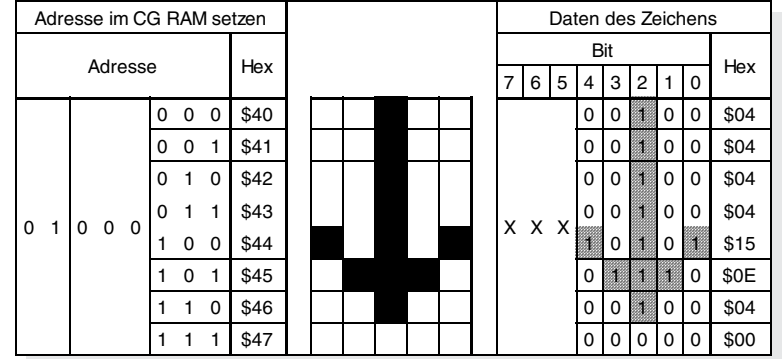

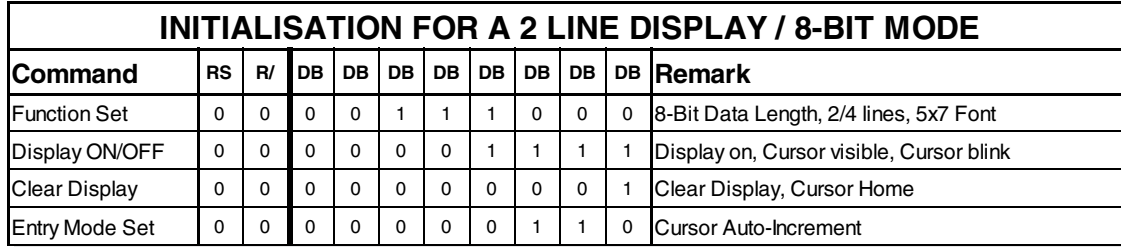

### **2x8 - 5.01mm**

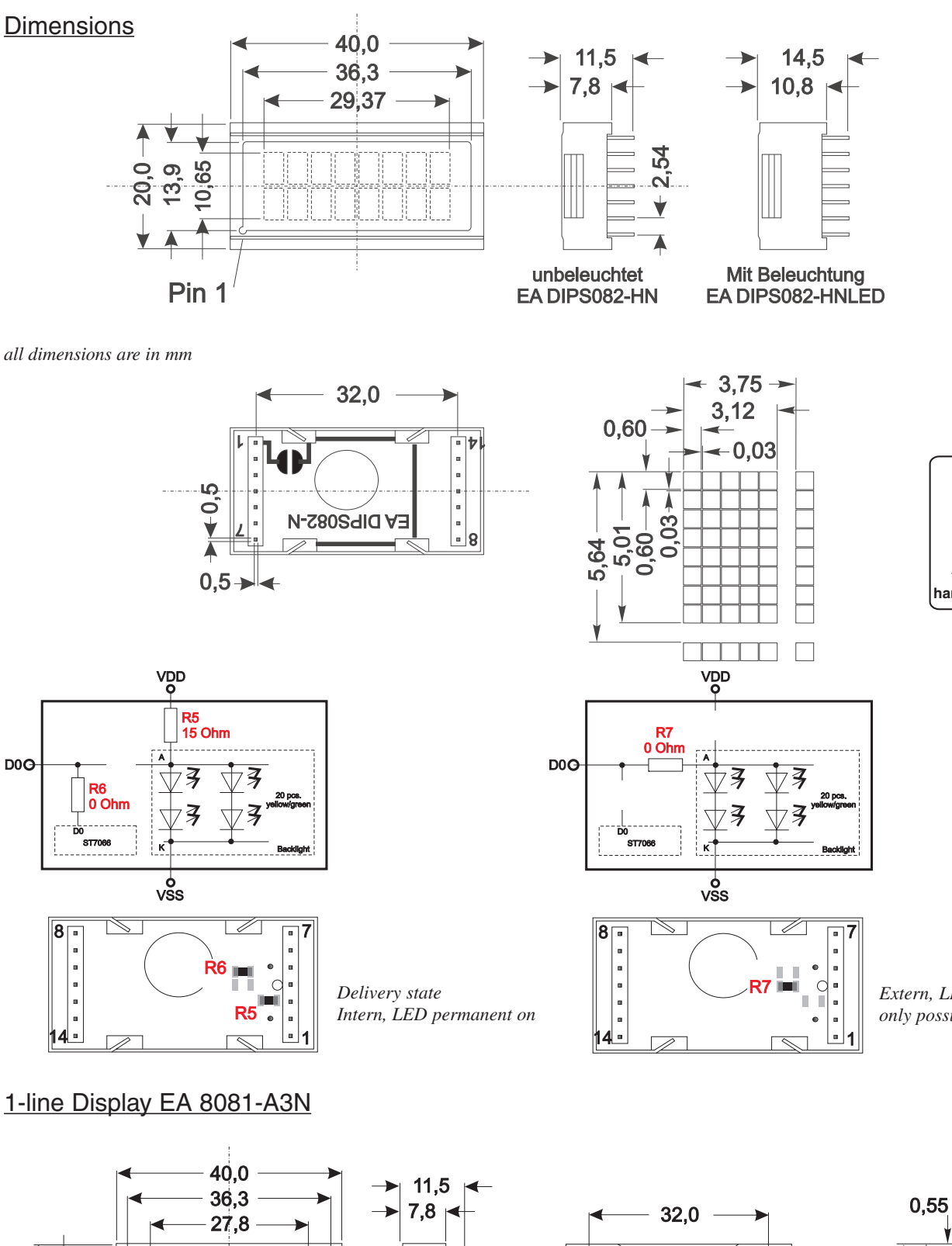

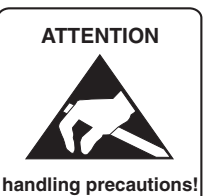

Wir übernehmen keine Haftung für

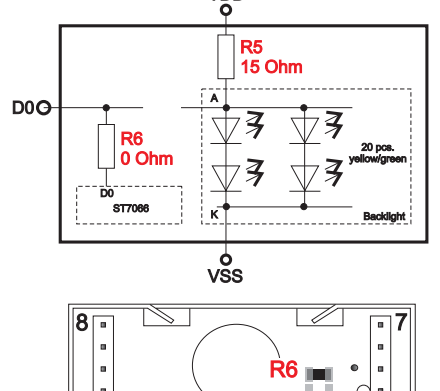

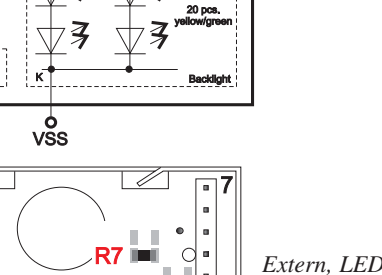

*Extern, LED controllable, only possible in 4-bit mode*

#### 1-line Display EA 8081-A3N

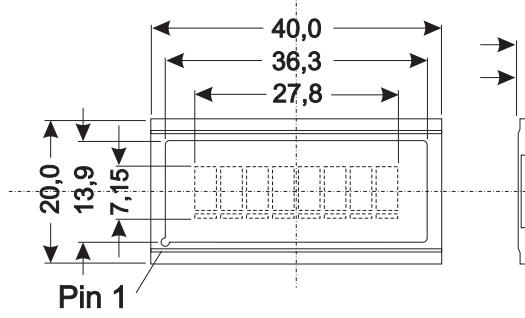

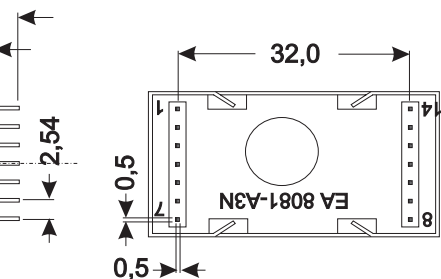

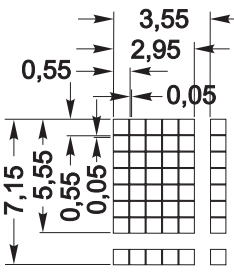

ELECTRONIC ASSEMBLY GmbH Zeppelinstraße 19 D-82205 Gilching **Germany** 

Fon: +49 (0)8105-7780 90 Fax: +49 (0)8105-7780 99 e-Mail: info@lcd-module.de<br>Web: www.lcd-module.cor Web: www.lcd-module.com

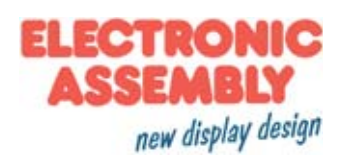

## **Mouser Electronics**

Authorized Distributor

Click to View Pricing, Inventory, Delivery & Lifecycle Information:

[ELECTRONIC ASSEMBLY](http://www.mouser.com/electronicassembly): [EA DIPS082-HN](http://www.mouser.com/access/?pn=EA DIPS082-HN) [EA 8081-A3N](http://www.mouser.com/access/?pn=EA 8081-A3N) [EA DIPS082-HNLED](http://www.mouser.com/access/?pn=EA DIPS082-HNLED)